19/08/2020 SEI/UFVJM - 0136634 - Portaria

Boletim de Serviço Eletrônico em 24/07/2020

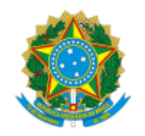

Ministério da Educação Universidade Federal dos Vales do Jequitinhonha e Mucuri

PORTARIA/ICA Nº 27, DE 24 DE JULHO DE 2020

Designa membros para composição de Comissão incumbida de organizar consulta para escolha de Coordenador e Vice-Coordenador do curso de Zootecnia.

**O VICE-DIRETOR DO INSTITUTO DE CIÊNCIAS AGRÁRIAS DA UNIVERSIDADE FEDERAL DOS VALES DO JEQUITINHONHA E MUCURI**, no uso da competência que lhe foi delegada por meio da Portaria nº 558, de 30 de agosto de 2007, publicada no Diário Oficial da União de 31 de agosto de 2007, Seção 2, página 29, e tendo em vista o que consta no Processo SEI! nº 23086.008265/2020-19, resolve:

Art. 1º Designar comissão responsável por organizar e coordenar eleição para escolha de Coordenador e Vice-Coordenador do curso de Zootecnia, conforme especificações a seguir:

I) Presidente: prof.ª Cristina Moreira Bonafé

II) membro docente: prof. Anderson Alvarenga Pereira

III) membro discente: Indiara Aparecida Alves da Silva

Art. 2º Esta portaria entra em vigor na data da sua publicação.

LEANDRO AUGUSTO FELIX TAVARES

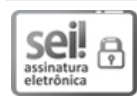

Documento assinado eletronicamente por **Leandro Augusto Felix Tavares**, **Vice-Diretor(a)**, em 24/07/2020, às 15:24, conforme horário oficial de Brasília, com fundamento no art. 6º, § 1º, do Decreto nº 8.539, de 8 de [outubro](http://www.planalto.gov.br/ccivil_03/_Ato2015-2018/2015/Decreto/D8539.htm) de 2015.

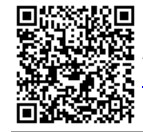

A autenticidade deste documento pode ser conferida no site https://sei.ufvjm.edu.br/sei/controlador\_externo.php? [acao=documento\\_conferir&id\\_orgao\\_acesso\\_externo=0,](https://sei.ufvjm.edu.br/sei/controlador_externo.php?acao=documento_conferir&id_orgao_acesso_externo=0) informando o código verificador **0136634** e o código CRC **0EB00763**.

**Referência:** Processo nº 23086.006327/2020-40 SEI nº 0136634

Criado por elaine.jacinto, versão 2 por elaine.jacinto em 24/07/2020 13:57:32.